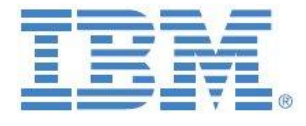

# Proven Practices and Design Templates for Continuous Time Period Dimension Design & Time-related (Variance) Analysis with IBM Cognos TM1

**Prepared: July 2014**

#### **By:**

**Andreas Kugelmeier** Executive Consultant, FOPM Planning Analytics Architect IBM Data and AI Expert Labs Mobile Phone: +1-215-384-7302 Email: [kugelmeier@us.ibm.com](mailto:kugelmeier@us.ibm.com)

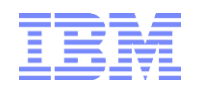

# Notices & Disclaimers

Copyright © 2015 by International Business Machines Corporation (IBM). No part of this document may be reproduced or transmitted in any form without written permission from IBM.

**U.S. Government Users Restricted Rights - Use, duplication or disclosure restricted by GSA ADP Schedule Contract with IBM.**

Information in these presentations and papers (including information relating to products that have not yet been announced by IBM) has been reviewed for accuracy as of the date of initial publication and could include unintentional technical or typographical errors. IBM shall have no responsibility to update this information. THIS document is distributed "AS IS" without any warranty, either express or implied. In no event shall IBM be liable for any damage arising from the use of this information, including but not limited to, loss of data, business interruption, loss of profit or loss of opportunity. IBM products and services are warranted according to the terms and conditions of the agreements under which they are provided.

**Any statements regarding IBM's future direction, intent or product plans are subject to change or withdrawal without notice.**

Performance data contained herein was generally obtained in a controlled, isolated environments. Customer examples are presented as illustrations of how those customers have used IBM products and the results they may have achieved. Actual performance, cost, savings or other results in other operating environments may vary.

References in this document to IBM products, programs, or services does not imply that IBM intends to make such products, programs or services available in all countries in which IBM operates or does business.

Workshops, sessions and associated materials may have been prepared by independent session speakers, and do not necessarily reflect the views of IBM. All materials and discussions are provided for informational purposes only, and are neither intended to, nor shall constitute legal or other guidance or advice to any individual participant or their specific situation.

It is the customer's responsibility to insure its own compliance with legal requirements and to obtain advice of competent legal counsel as to the identification and interpretation of any relevant laws and regulatory requirements that may affect the customer's business and any actions the customer may need to take to comply with such laws. IBM does not provide legal advice or represent or warrant that its services or products will ensure that the customer is in compliance with any law.

Information concerning non-IBM products was obtained from the suppliers of those products, their published announcements or other publicly available sources. IBM has not tested those products in connection with this publication and cannot confirm the accuracy of performance, compatibility or any other claims related to non-IBM products. Questions on the capabilities of non-IBM products should be addressed to the suppliers of those products. IBM does not warrant the quality of any third-party products, or the ability of any such third-party products to interoperate with IBM's products. IBM expressly disclaims all warranties, expressed or implied, including but not limited to, the implied warranties of merchantability and fitness for a particular purpose.

The provision of the information contained herein is not intended to, and does not, grant any right or license under any IBM patents, copyrights, trademarks or other intellectual property right.

IBM, the IBM logo, ibm.com, Aspera®, Bluemix, Blueworks Live, CICS, Clearcase, Cognos®, DOORS®, Emptoris®, Enterprise Document Management System™, FASP®, FileNet®, Global Business Services ®, Global Technology Services ®, IBM ExperienceOne™, IBM SmartCloud®, IBM Social Business®, Information on Demand, ILOG, Maximo®, MQIntegrator®, MQSeries®, Netcool®, OMEGAMON, OpenPower, PureAnalytics™, PureApplication®, pureCluster™, PureCoverage®, PureData®, PureExperience®, PureFlex®, pureQuery®, pureScale®, PureSystems®, QRadar®, Rational®, Rhapsody®, Smarter Commerce®, SoDA, SPSS, Sterling Commerce®, StoredIQ, Tealeaf®, Tivoli®, Trusteer®, Unica®, urban{code}®, Watson, WebSphere®, Worklight®, X-Force® and System z® Z/OS, are trademarks of International Business Machines Corporation, registered in many jurisdictions worldwide. Other product and service names might be trademarks of IBM or other companies. A current list of IBM trademarks is available on the Web at "Copyright and trademark information" at: [www.ibm.com/legal/copytrade.shtml.](http://www.ibm.com/legal/copytrade.shtml)

- IBM's statements regarding its plans, directions, and intent are subject to change or withdrawal without notice at IBM's sole discretion.
- Information regarding potential future products is intended to outline our general product direction and it should not be relied on in making a purchasing decision.
- The information mentioned regarding potential future products is not a commitment, promise, or legal obligation to deliver any material, code or functionality. Information about potential future products may not be incorporated into any contract.
- The development, release, and timing of any future features or functionality described for our products remains at our sole discretion.

Performance is based on measurements and projections using standard IBM benchmarks in a controlled environment. The actual throughput or performance that any user will experience will vary depending upon many factors, including considerations such as the amount of multiprogramming in the user's job stream, the I/O configuration, the storage configuration, and the workload processed. Therefore, no assurance can be given that an individual user will achieve results similar to those stated here.

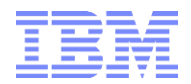

#### **Document Version History**

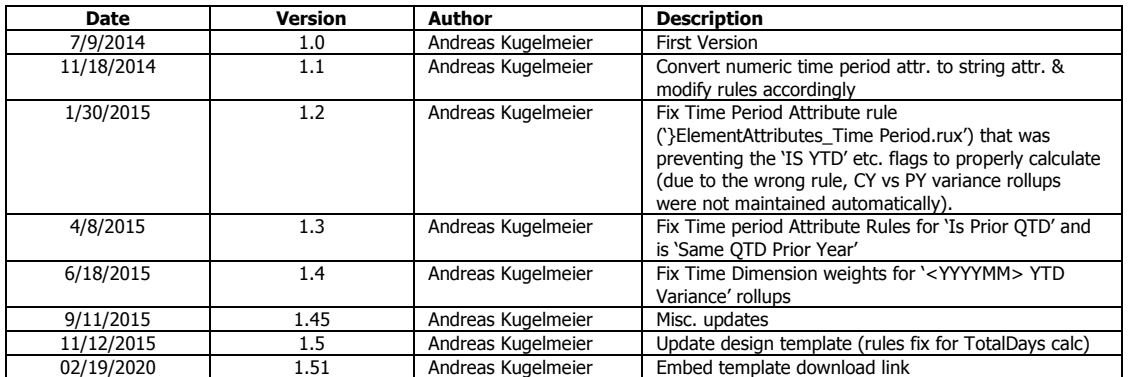

# **Table of Contents**

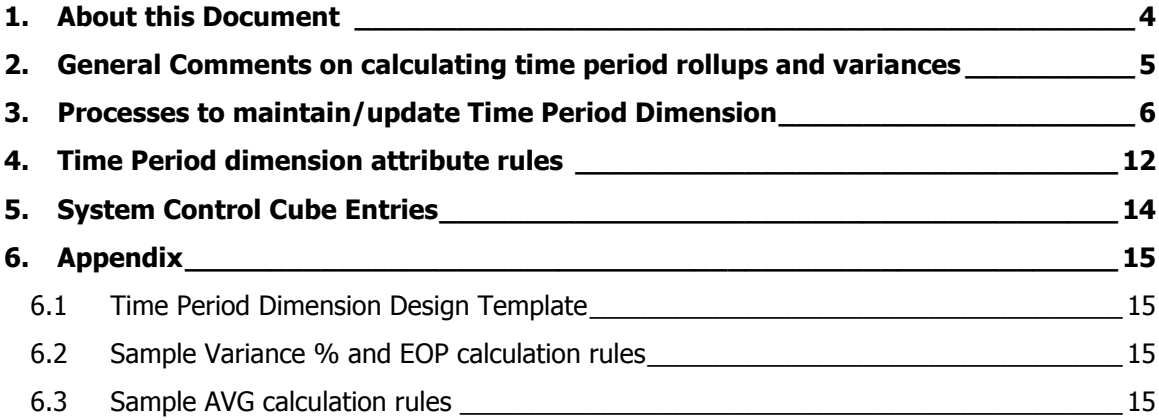

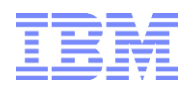

## <span id="page-3-0"></span>1. About this Document

This document describes Proven Practices for the design and maintenance of Continuous Time Period dimensions as well as time period related analysis (YTD, MTD, QTD) and variance analysis (current vs Prior Month, Qtr, year, YTD, QTD etc.). The center-piece of this document is a TM1 time period dimension with proven practices rollups & hierarchies for time-based analysis (including variance analysis).

A design template for automatic time period maintenance and management, incl. Variance and other time related rollups, is included.

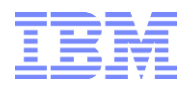

## <span id="page-4-0"></span>2. General Comments on calculating time period rollups and variances

The Time Period dimension rollups and related calculations modeled below for the most part will result in TM1 calculating the corresponding values by leveraging its built-in natural consolidation algorithm. In other words: the time period dimension that is the center piece of this document was designed such that the most common time related calculations and variances are calculated 'out-of-the-box' and with exceptional performance.

Note that % variances (such as CY vs PY variance %) will have to be calculated via C-Level (hence not requiring TM1 rule feeders). Also, please note that the time period dimension template is optimized for MTD data and its aggregation, not Balance-type data. It follows that using the design template, calculations related to Balance-Type data (such as Balance Sheet) will have to leverage Time Period attributes to determine the valid 'last' month for a QTD or YTD rollups for example. Alternatively, a separate dimension could be built for B/S type data, with time period element weights tailored specifically for B/S type data.

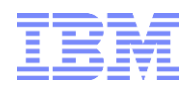

## <span id="page-5-0"></span>3. Processes to maintain/update Time Period Dimension

Use master process 'Manage Dimension – Time Period.pro' to update Dimension 'Time Period.dim':

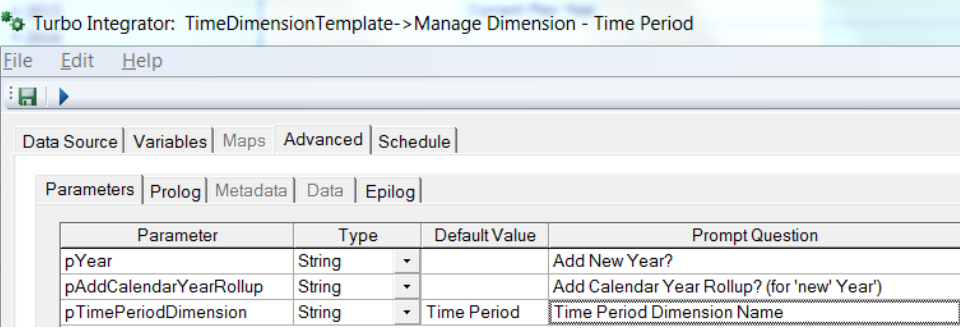

#### **Parameters of 'Manage Dimension – Time Period.pro':**

#### **pYear:**

pYear specifies the current (new) fiscal year. If  $\langle \rangle$  ", then sub-process Manage Dimension -Time Period - Create New Year Hierarchy Branches.pro will run to create a new Fiscal year rollup for the specified year.

#### **pAddCalendarYearRollup:**

If  $=$  Y & pYear  $\lt$  >  $\cdot$ , then sub-process Manage Dimension - Time Period - Create New Year Hierarchy.pro will run on pYear and on pYear  $+1$  to create a new Fiscal year rollup for the specified year. Then, a calendar year rollup will be created for pYear.

#### **pTimePeriodDimension:**

Name of time period dimention. Note: the Ti process does not build the time period dimension entirely from scratch. If needed, save the template (see below) to a new dimension name.

#### Process flow of **'Manage Dimension – Time Period.pro'**:

1) If pYear <> ", will run sub-process 'Manage Dimension - Time Period - Create New Year Hierarchy Branches.pro' to create the following Time Period Rollups

 $\Box$ 

a. create a new Fiscal year rollup for the specified year:

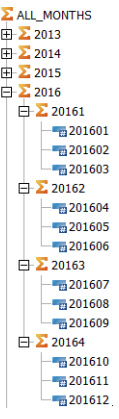

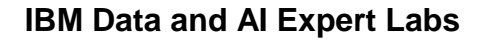

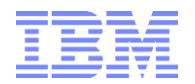

b. create Month YTD Rollups

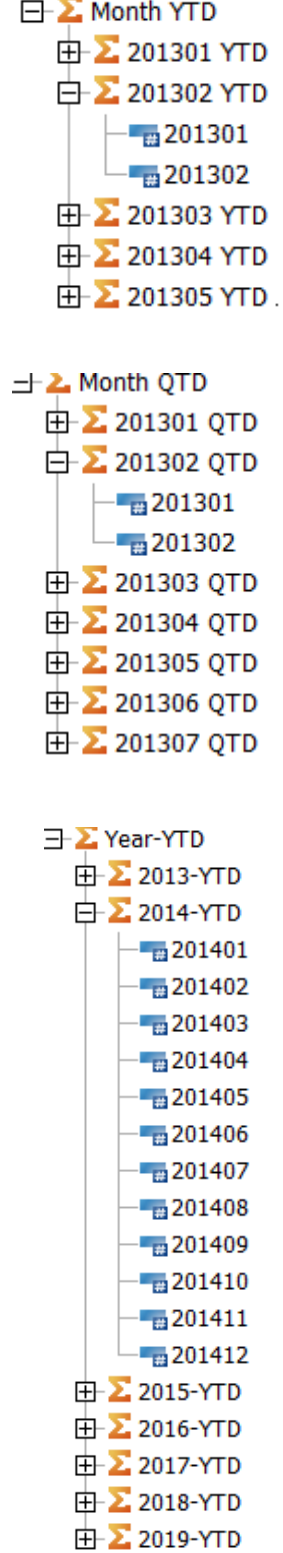

c. create QTD rollups

d. create YTD rollups

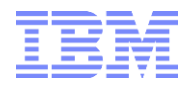

e. create Variance Rollups

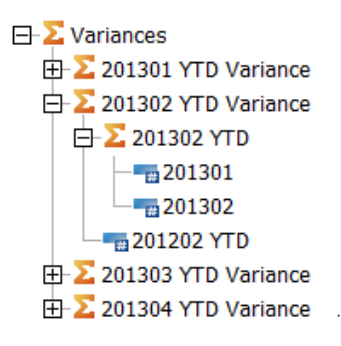

f. create YTD groupings

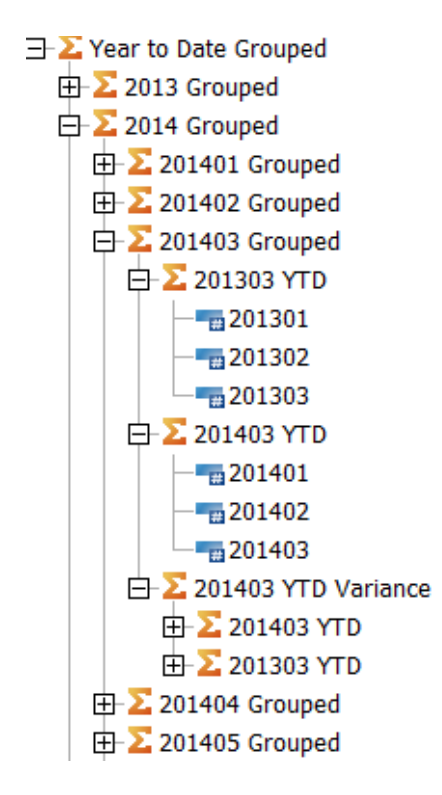

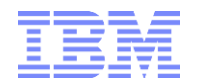

2) Will run sub-process 'Manage Dimension - Time Period - Update CY and PY Rollups.pro' which will update the CY and PY rollups, i.e. rollups under 'Months Grouped', 'Quarters Grouped', 'Years Grouped':

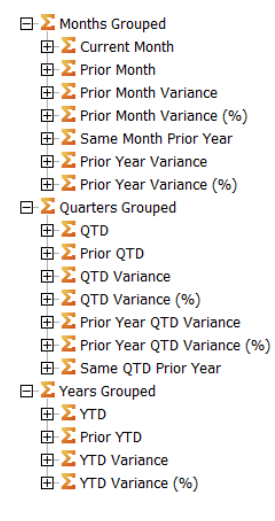

Sample rollups for current fiscal month = 201404:

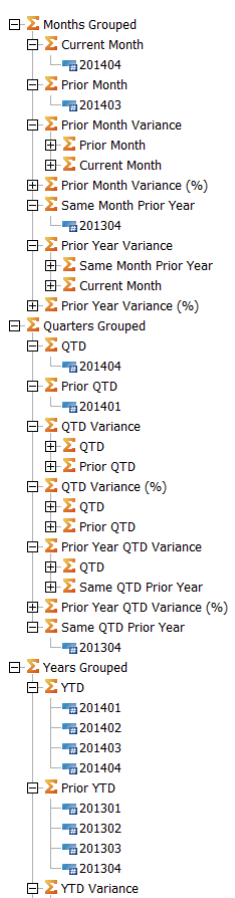

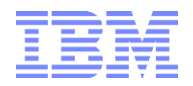

Notes:

- By using Time Period dimension element attributes ('}ElementAttributes\_Time Period.rux') to flag elements both for hierarchy update (Attribute 'Is CY and PY Rollup' = Y) and to assign YYYYMM Elements to CY and PY rollups ('Is <Rollup Element Name>' = Y we are able to significantly simplify the TI process that updates the time period groupings: First, the TI removes the components (immediate children) of the elements with 'Is CY and PY Rollup' = Y, then it attaches all elements with Attribute 'Is  $\leq$  Rollup Element Name>' = Y to <Rollup Element Name> (with weight 1).
- The process leverages Time Period dimension attribute values (derived via Time Period dimension attribute rules '}ElementAttributes\_Time Period.rux') to rebuild the Month, Quarters, and Year Group rollups based on the current month as entered in cube 'SYS\_IBM\_Control', parameter 'Current Month' => to update the Time Period dimension rollups to a new month, enter the current month in the control cube and then run the process.
- % variances need to be calculated via rule but do not need to be fed as the % variance is 'fed' via hierarchy rollup
- 3) Will run sub-process 'Manage Dimension Time Period Update Alias Names.pro' to update time period element alias names 'Calendar Period', 'Fiscal period', 'Calendar Period Name':

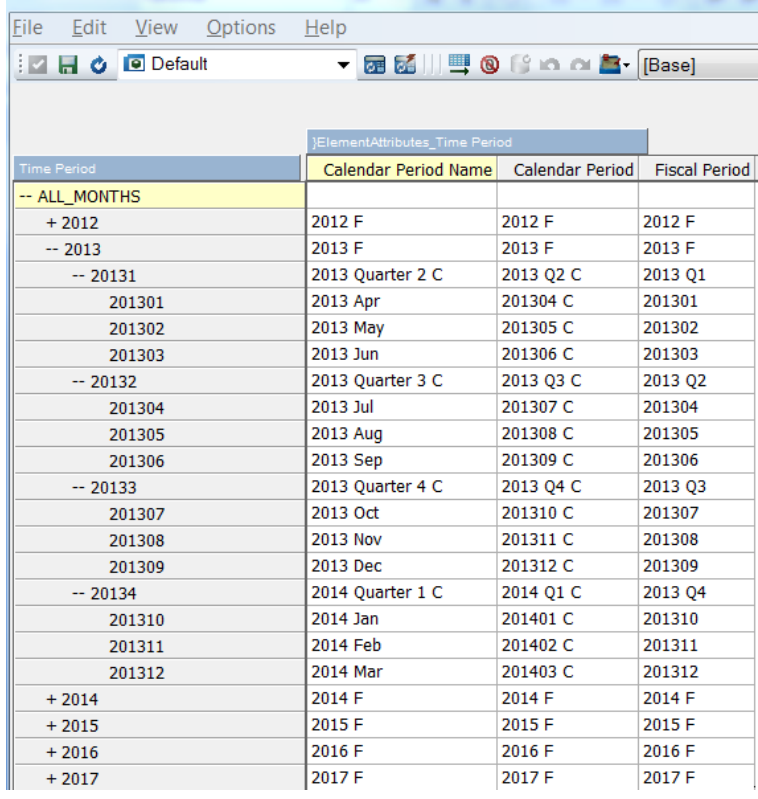

Cube Viewer: TimeDimensionTemplate->}ElementAttributes\_Time Period->Default

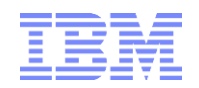

4) If pYear <> " and pAddCalendarYear = Y, will run sub-process 'Manage Dimension - Time Period - Create Calendar Year Rollups.pro' to create corresponding calendar year rollups:

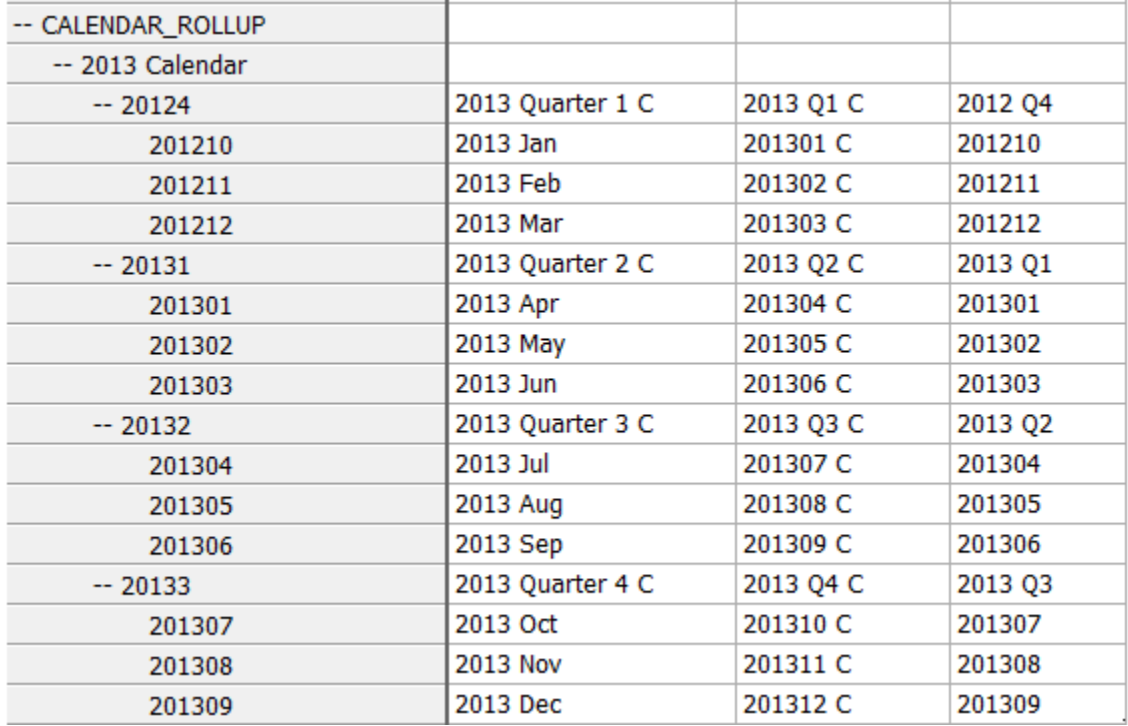

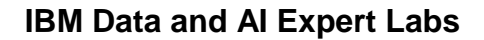

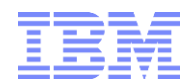

## <span id="page-11-0"></span>4. Time Period dimension attribute rules

}ElementAttributes\_Time Period.rux:There are various attribute rules in place for the Time Period dimension that will calculate attribute values. The following attributes are calculated by Rule:

- 'Calendar Period', 'Fiscal period', 'Calendar Period Name': Time Period Alias; not calculated (Alias Names are to be processed by TI); processed via 'Manage Dimension - Time Period - Update Alias Names.pro'. TI process leverages calculated attributes 'Calendar Month Name', 'Calendar Period Text', 'Fiscal Period Text'.
- 'First Day of Calendar Month Serial Date' & 'Last Day of Calendar Month Serial Date': Serial Date format for time calculations; calculated
- 'First Day of Calendar Month' & 'Last Day of Calendar Month': Date format; calculated
- 'Next Calendar Period' & 'Prior Calendar Period': Next Cal Month & Prior Cal Month. Attribute value is calculated.
- 'Fiscal Period Text': Fiscal Period text Attribute, used to derive/build Fiscal Period Alias in TI 'Manage Dimension – Time Period – update Alias Names.pro'. Attribute value is calculated.
- 'Calendar Period Text': Calendar Period text Attribute, used to derive/build Calendar Period Alias in TI 'Manage Dimension – Time Period – update Alias Names.pro'. Attribute value is calculated.
- 'Fiscal Year', 'Fiscal Month', 'Calendar Year', 'Calendar Month': calculated
- 'Calendar Month Name': calculated
- 'EOP Calculation Month Non-Actuals': for C-Level Time Periods, the N-Level Time Period to use for End-if-Period (EOP) calculations. For Non-Actuals, the EOP calc. month is always the last month (Quarters or YTD rollup) or last quarter (for Years). Attribute value is calculated based on SYS\_IBM\_Control cube values. Attribute value is calculated.
- 'EOP Calculation Month': for C-Level Time Periods, the N-Level Time Period to use for EOP calculations. For Actuals, the EOP calc. month is always the last month of the period unless the month is not an actualized period in which case the current Actuals period is the EOP calc. month.<sup>1</sup> Attribute value is calculated.
- 'Is CY and PY Rollup': Determines which rollups need to be refreshed by Manage Dimension Time Period - Update CY and PY Rollups.pro'; calculated
- 'Is Prior YTD': flags months that are Prior YTD months with a Y; calculated based on SYS\_IBM\_Control cube entries
- 'Is YTD': flags months that are Current YTD months with a Y; calculated based on SYS\_IBM\_Control cube entries
- 'Is Same QTD Prior Year': flags months that are 'Same QTD PY' with a Y; calculated based on SYS\_IBM\_Control cube entries
- 'Is Prior QTD': flags months that are Prior QTD with a Y; calculated based on SYS\_IBM\_Control cube entries
- 'Is QTD': flags months that are Current QTD with a Y; calculated based on SYS\_IBM\_Control cube entries
- 'Is Same Month Prior Year': flags the month that is the same Month PY with a Y; calculated based on Current Month in SYS IBM Control cube.

Continuous Time Period Dimension Design & Time-related (Variance) Analysis 12

Proven TM1 practices for -<sup>1</sup> Actualization of a month is determined via attribute 'monthset'. If the value for 'monthset' is  $= 1$ , the period is considered 'actualized'.

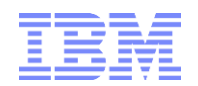

- 'Is Prior Month': flags the Prior Month with a Y; calculated based on Current Month in SYS IBM Control cube.
- 'Is Current Month': flags the Current Month with a Y; calculated based on value in SYS\_IBM\_Control cube
- 'NumOfDays': number of days in a fiscal period; calculated
- 'TotalDays': number of YTD (cumulative) days up to fiscal period; calculated
- 'monthset': calculated; the attribute monthset is set to 1 (per rule) for all periods  $\leq$  = the current month $2$
- 'TotalNumOfDays': The 'monthset', 'NumOfDays' attribute values are used to derive the attribute value for TotalNumOfDays for Level 1 Consolidations; The 'TotalNumOfDays' attribute values for level 1 Time Period Consolidations are used to derive the attribute value for TotalNumOfDays for Level  $>1$  Consolidations.<sup>3</sup> Attribute value is calculated.

Notes:

-

(a) the current month is determined as per current month value in control cube 'SYS\_IBM\_Control.cub' (see below) and is used by attribute rules to determine months that are part of a CY and PY rollup.

 $2$  The monthset attribute values can also be as a dynamic variable in AVG calculations in that the monthset attribute value indicates per multiplier (monthset attribute value = 1 or 0) if a particular month is to be included in an average calculation. Example rule: ( $AVG = Month1$  \* Month1 MonthSetValue + Month2  $\sinh 2 \arctan 2 \arctan 2$ 

Proven TM1 practices for <sup>3</sup> Currently, the TotalNumOfDays calculations support C-Level Time Periods with up to 13 Descendants

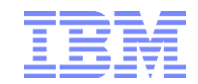

## <span id="page-13-0"></span>5. System Control Cube Entries

The following entries in control cube 'SYS\_IBM\_Control.cub' are leveraged for time period dimension maintenance:

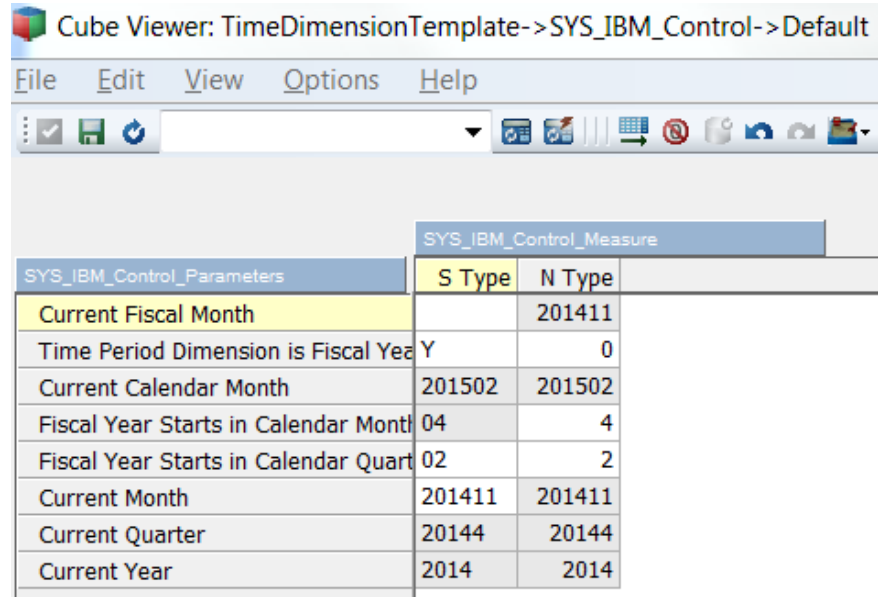

- **Time Period Dimension is Fiscal Year Based**: Y/N (if Y, determines that an element with value YYYYMM is interpreted as a fiscal period)
- **Current Month, Current Quarter, Current Year**: used for Time Period maintenance and other processes and rules to determine the current Month, Quarter, Year. Input into Current Month; current QTR and Yr are automatically calculated:
	- **Current Month**: current month (= Fiscal Month IF **Time Period Dimension is Fiscal Year Based = Y**); INPUT
	- **Current Calendar Month:** calculation (based on Current Fiscal Month)
	- **Current Fiscal Month**: calculation; derived from 'Current Month' input; is = Current Month if Time Period Dimension is Fiscal Year Based = Y
	- **Current Quarter**: calculation (derived from Current Month); = Fiscal Qtr IF **Time Period Dimension is Fiscal Year Based = Y**
	- **Current Year**: calculation (derived from Current Month); = Fiscal Year IF **Time Period Dimension is Fiscal Year Based = Y**
- **Fiscal Year Starts in Calendar Month**: INPUT
- **Fiscal Year Starts in Calendar Quarter**: INPUT

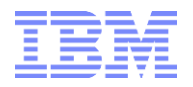

## <span id="page-14-0"></span>6. Appendix

### <span id="page-14-1"></span>**6.1 Time Period Dimension Design Template**

Under the following link one may download a zip archive containing a time period dimension, time period attributes & attribute values, TI processes, Control cube as outlined in this document: <https://ibm.box.com/s/xd079tqhk0gudo0fxn67s6thet4hutsx>

## <span id="page-14-2"></span>**6.2 Sample Variance % and EOP calculation rules**

```
['Actuals',{'201401 YTD','201402 YTD',...,'20141','20142',...,'YTD','Prior YTD','2014-YTD','2014',...,'201401 QTD','201402 QTD',...}] = C:
                  IF ( ATTRS ('<AccountDimension>', !<AccountDimension>, 'Type')@= 'EOP',
 DB(...,ATTRS('Time Period',!Time Period,'EOP Calculation Month'),... ),
                                        continue);
{{'201401 YTD','201402 YTD',...,'20141','20142',...,'YTD','Prior YTD','2014-YTD','2014',...,'201401 QTD','201402 QTD',...}] = C:<br>IF ( ATTRS ('<AccountDimension>', !<AccountDimension>, 'Type')@= 'EOP',<br>DB(...,ATTRS('Time P
                                        continue);
[{'QTD Variance','Prior Year QTD Variance','YTD Variance','201401 YTD Variance','201402 YTD Variance',...}]= C: 
                  CONSOLIDATECHILDREN('Time');
['Prior Month Variance (%)'] = C:
(['Current Month']-['Prior Month'])\['Current Month'];
['Prior Year Variance (%)'] = C:
                  ( DB (...,ELCOMP ('Time Period','Prior Year Variance',1), ...)
- DB (...,ELCOMP ('Time Period','Prior Year Variance',2), ...) )
                  \ DB (...,ELCOMP ('Time Period','Prior Year Variance',1), ...);
['QTD Variance (%)'] = C:
['QTD Variance']\['QTD'];
['Prior Year QTD Variance (%)'] = C:
['Prior Year QTD Variance']\['QTD'];
['YTD Variance (\%)'] = C:
                  (['YTD']-['Prior YTD'])\['YTD'];
```

```
(no feeders)
```
## **6.3 Sample AVG calculation rules**

```
[{'201401 YTD','201402 YTD',...,'20141','20142,...,'YTD','Prior YTD','2014-YTD',...}]= C:
                 IF ( ATTRS ('<AccounDimension>', !<AccountDimension>, 'Type') @= 'AVG',
                                  IF( ELCOMPN ('Time Period',!Time Period )=1,
                                                    IF ( !Version @= 'Actuals',
                                                                     DB(...,ELCOMP('Time Period',!Time Period,1),...)
                                                                     * NUMBR ( ATTRS ('Time Period',ELCOMP('Time Period',!Time Period,1),'monthset')),
                                                   DB(...ELCOMP('Time Period',!Time Period,1),...)),
                                   IF( ELCOMPN ('Time Period',!Time Period )=2,
IF ( !Version @= 'Actuals',
                                                                     ( DB(...,ELCOMP('Time Period',!Time Period,1),...) 
                                                                                       * NUMBR ( ATTRS ('Time Period',ELCOMP ('Time Period',!Time Period,1),'numofdays'))
* NUMBR ( ATTRS ('Time Period',ELCOMP('Time Period',!Time Period,1),'monthset')
                                                                     + DB(...,ELCOMP('Time Period',!Time Period,2),...)
                                                                                       * NUMBR ( ATTRS ('Time Period',ELCOMP ('Time Period',!Time Period,2),'numofdays') 
* NUMBR ( ATTRS ('Time Period',ELCOMP('Time Period',!Time Period,2),'monthset'))
                                                                     \ NUMBR ( ATTRS ('Time Period',!Time Period,'totalnumofdays')),
                                                                      ( DB(...,ELCOMP('Time Period',!Time Period,1),...) 
* NUMBR ( ATTRS ('Time Period',ELCOMP ('Time Period',!Time Period,1),'numofdays'))
                                                                     + DB(...,ELCOMP('Time Period',!Time Period,2),...)
                                                                                       * NUMBR ( ATTRS ('Time Period',ELCOMP ('Time Period',!Time Period,2),'numofdays')))
                                                                     \ ATTRN ('Time Period',!Time Period,'totaldays'),
                                  ... (for months 3-12)
[{'2014',...}]=c:
                 IF ( ATTRS ('<AccountDimension>', !<AccountDimension>, 'Type') @= 'AVG',
                                  IF ( !Version @= 'Actual',
                                                    ( DB(..., ELCOMP ('Time Period',!Time Period | '-YTD', 1 ),...)
                                                    ATTRS ('Time Period', ELCOMP ('Time Period',!Time Period | '-YTD',1),'numofdays') *<br>ATTRS ('Time Period', ELCOMP ('Time Period',!Time Period| '-YTD',1),'monthset')<br>+ DB(..., ELCOMP ('Time Period',!Time Period | '-YTD', 2 
                                                                      * NUMBR ( ATTRS ('Time Period', ELCOMP ('Time Period',!Time Period | '-YTD',2),'numofdays'))
* NUMBR ( ATTRS ('Time Period', ELCOMP ('Time Period',!Time Period| '-YTD',2),'monthset'))
                                                    + ...)
                                                    \ NUMBR ( ATTRS ('Time Period',!Time Period,'totalnumofdays')),
                                                    ( DB(..., ELCOMP ('Time Period',!Time Period | '-YTD', 1 ),...)
* NUMBR ( ATTRS ('Time Period', ELCOMP ('Time Period',!Time Period | '-YTD',1),'numofdays'))
```
Proven TM1 practices for Continuous Time Period Dimension Design & Time-related (Variance) Analysis 15

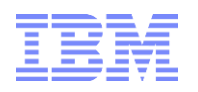

+ DB(..., ELCOMP ('Time Period',!Time Period | '-YTD', 2 ),...) \* NUMBR ( ATTRS ('Time Period', ELCOMP ('Time Period',!Time Period | '-YTD',2),'numofdays')) + ...) \ NUMBR ( ATTRS ('Time Period',!Time Period,'totaldays')), continue); [{'201401 QTD',201402 QTD',...}] = C:<br>IF ( ATTRS ('<AccountDimension>', !<AccountDimension>, 'Type') @= 'AVG',<br>IF ( ELCOMPN ('Time Period',!Time Period',!Time Period,1),...)\*<br>DB(...,ELCOMP ('Time Period',!Time Period,1),.. \* NUMBR ( ATTRS ('Time Period',ELCOMP('Time Period',!Time Period,1),'numofdays')) \* NUMBR ( ATTRS ('Time Period',ELCOMP('Time Period',!Time Period,1),'monthset')) + DB(...,ELCOMP('Time Period',!Time Period,2),...) \* NUMBR ( ATTRS ('Time Period',ELCOMP('Time Period',!Time Period,2),'numofdays')) \* NUMBR ( ATTRS ('Time Period',ELCOMP('Time Period',!Time Period,2),'monthset')) + ... ) \ ATTRN ('Time Period',!Time Period,'totalnumofdays'),

...;

(no feeders)